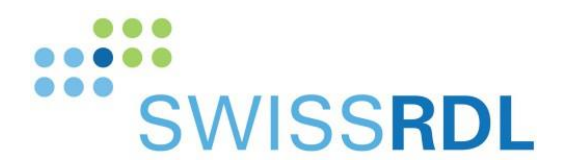

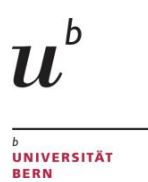

# **SwissRDL** Medical Registries and Data Linkage

Informations sur le service web RESTful

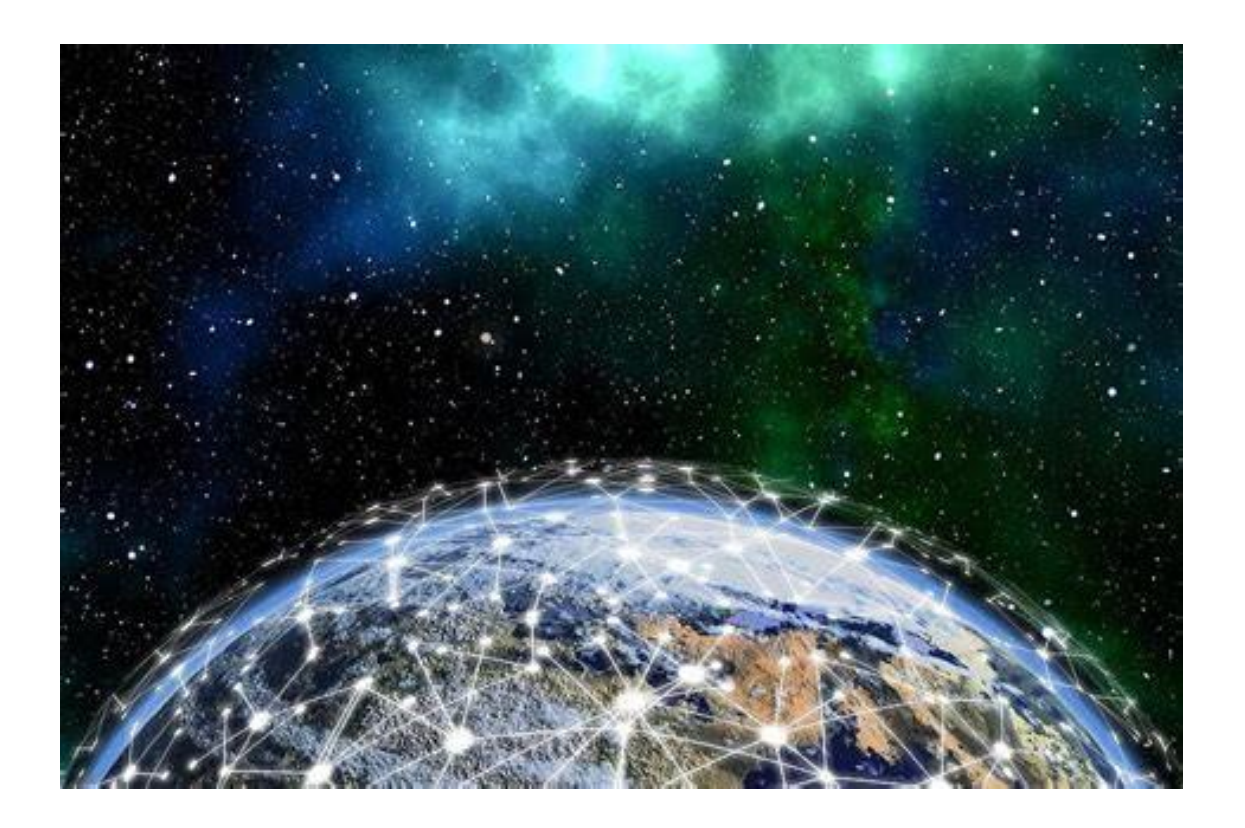

Version 2.1, 07.2023

Autor: SwissRDL

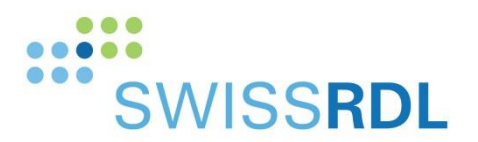

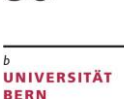

## **Objectif**

Pour le transfert automatique de données d'un système d'information clinique vers le système de registre, SwissRDL propose un service web implémenté avec l'API REST (Representational State Transfer).

## **Conditions préalables à la connexion**

Pour que les données puissent être directement intégrées dans le registre, elles doivent correspondre exactement aux spécifications de SwissRDL - catégories de réponses identiques, options, type de question (choix unique vs. choix multiple...), domaine de valeurs, règles (questions ou réponses conditionnelles), etc.

La connexion au service SwissRDL est établie via une connexion HTTPS normale avec SSL/TLS et peut être réalisée à l'aide de n'importe quel langage de programmation courant. Pour le développement, des connaissances du protocole HTTP, de la spécification REST, de la communication générale avec le serveur ainsi que des connaissances de JSON sont nécessaires.

### **Déroulement**

#### **1. Demande**

Veuillez nous envoyer votre demande à [swissrdl\\_itsupport.ispm@unibe.ch](mailto:swissrdl_itsupport.ispm@unibe.ch) en indiquant les informations suivantes :

- a) Interlocuteur responsable dans la clinique avec coordonnées de contact
- b) Interlocuteur technique avec coordonnées de contact
- c) Coordonnées de l'entreprise externe, si le développement est effectué par des tiers
- d) Nom du registre et liste des formulaires pour le transfert de données
- e) Planification temporelle de la mise en œuvre
- **2. Réunion pour définir les points clés et clarifier les questions en suspens**

Dès que nous aurons reçu ces informations de votre part, nous les examinerons et conviendrons avec vous d'un rendez-vous pour en discuter.

**3. Offre**

Selon le projet, la mise en place d'un service web peut entraîner des coûts.

#### **4. Confirmation de l'offre - souscription d'un contrat**

Les spécifications du RESTful Web Service ne peuvent être utilisées que pour la création de la connexion à nos services et doivent être traitées de manière confidentielle.

Toute transmission à des tiers est interdite, sauf autorisation préalable et écrite de SwissRDL.

Pour régler les droits et les obligations en rapport avec les données à transmettre et les données d'accès, nous vous faisons parvenir un contrat à signer.

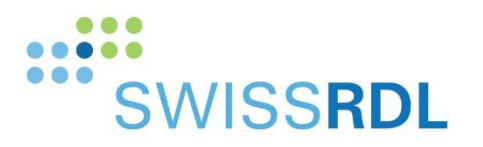

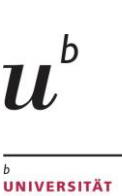

**BERN** 

#### **5. Envoi des spécifications et planification de la mise en œuvre**

Après la signature du contrat, nous vous enverrons la spécification de l'API REST et discuterons du processus technique.

#### **6. Compte sur le serveur de démonstration**

Nous vous créerons un compte d'utilisateur sur notre système de démonstration et vous remettrons les données d'accès. Ce compte d'utilisateur reproduit les paramètres du registre et de votre hôpital ou clinique. Il permettra d'effectuer les tests de connexion.

#### **7. Programmation de la connexion sur votre site**

Dans le cadre de vos travaux de programmation et de vos tests, nous sommes à votre disposition pour vous assister si nécessaire et pour vérifier l'exactitude et l'exhaustivité des données.

#### **8. Test et validation**

Dès que vos tests sont terminés, ils sont validés par nos soins.

#### **9. Système de production et clôture**

Une fois les tests et la validation terminés, nous vous enverrons les données d'accès au serveur live.

Lors du premier transfert en direct des données, SwissRDL vérifie encore une fois les données transmises sur le serveur de production.

## **Particularités**

#### **1. Modifications du service web**

Comme les partenaires du registre souhaitent de temps en temps ajouter de nouvelles fonctionnalités et que les technologies évoluent avec le temps, il peut arriver que nous devions adapter notre service web.

Cela peut entraîner les adaptations suivantes sur votre site :

- Modifications de l'URL
- Modifications de la structure des données

#### **2. Modification des formulaires**

Pour les registres, les formulaires sont généralement adaptés après quelques années (nouvelle version), ou de nouveaux formulaires sont ajoutés.

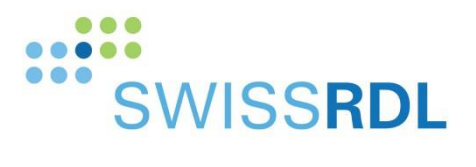

**BERN** 

Cela peut entraîner les adaptations suivantes sur votre site :

- Une nouvelle version des formulaires doit être programmée et le transfert doit être testé.
- De nouveaux formulaires et le transfert de données correspondant doivent être programmés et testés.

**Les modifications sont annoncées en temps utile, au moins trois mois à l'avance.**

# **Contact**

**Nous sommes à votre disposition pour répondre à vos questions :**

Par téléphone: 041 31 684 56 40

Par e-mail: [swissrdl\\_itsupport.ispm@unibe.ch](mailto:swissrdl_itsupport.ispm@unibe.ch)